## **Demandes**

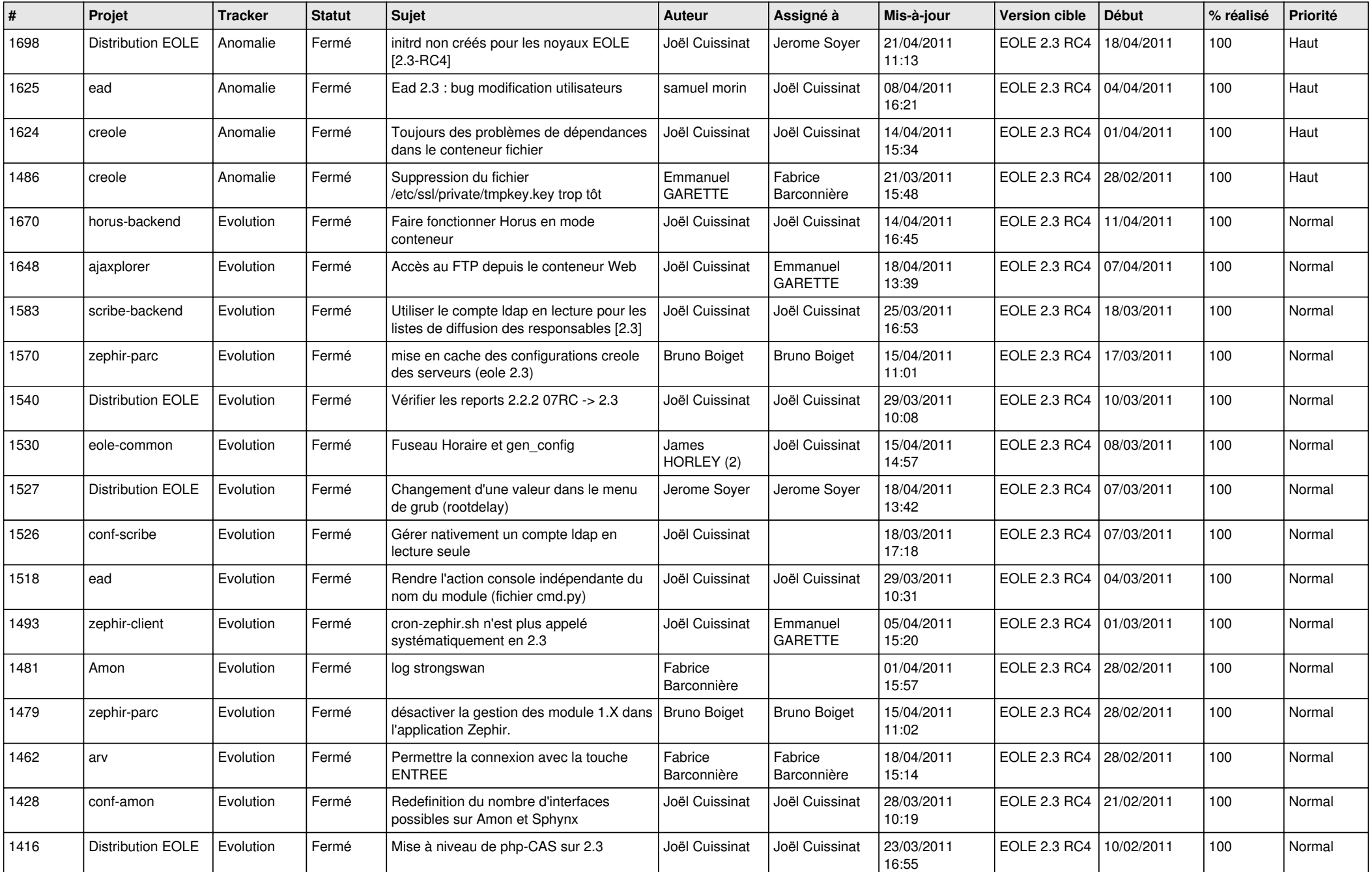

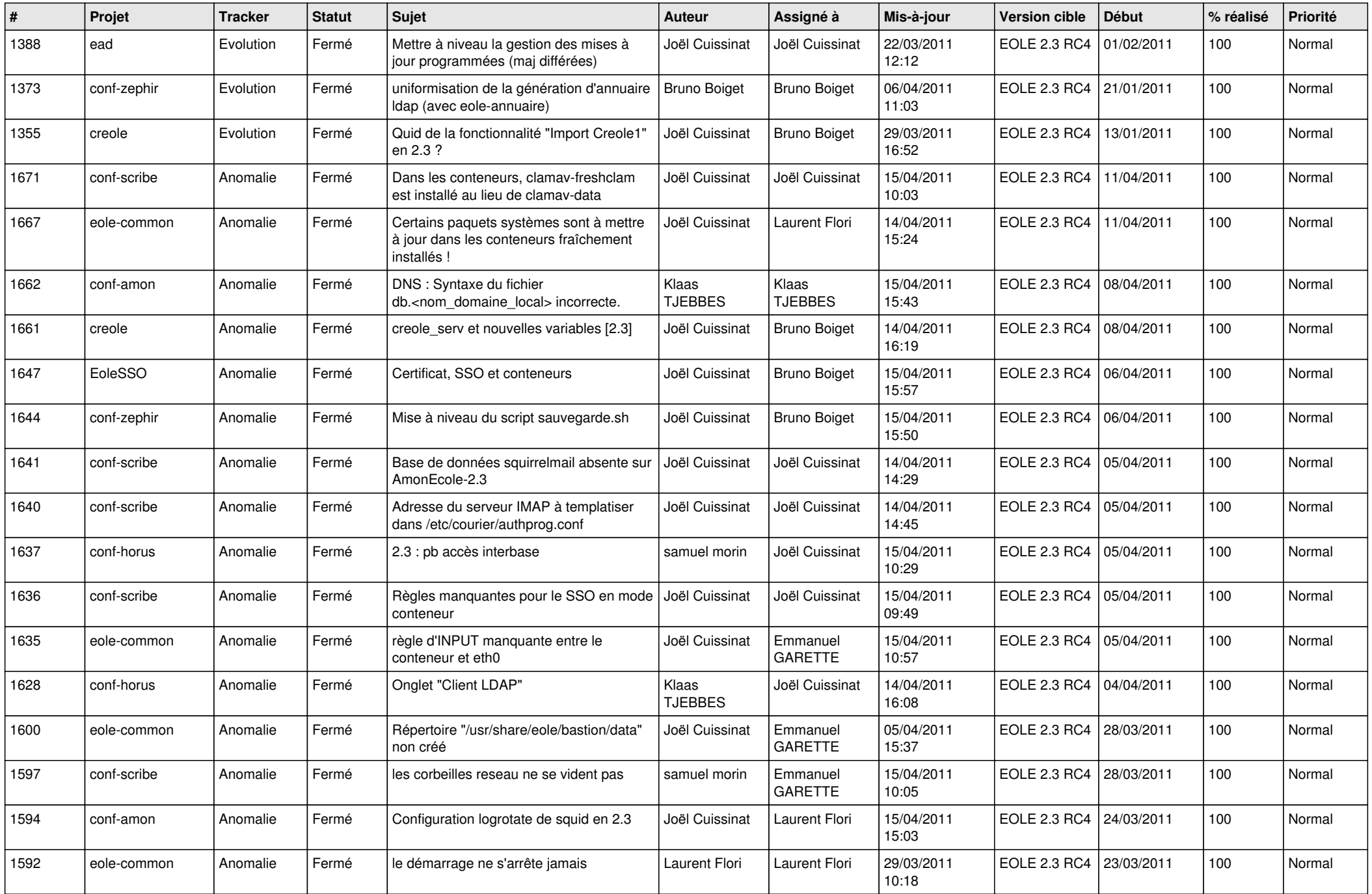

![](_page_2_Picture_676.jpeg)

![](_page_3_Picture_536.jpeg)